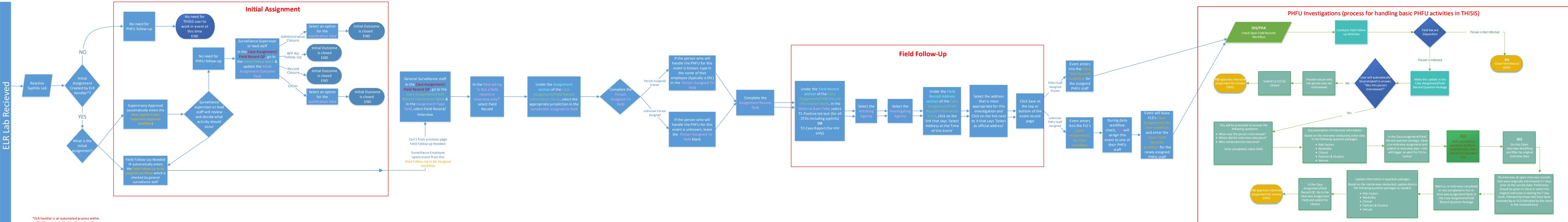

\*ELR handler is an automated process withir THISIS modeled off of the Texas Syphilis Reactor Grid